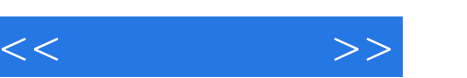

## , tushu007.com

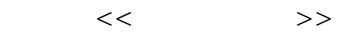

- 13 ISBN 9787114061851
- 10 ISBN 7114061854

出版时间:2006-11

 $\overline{a}$ 

页数:312

PDF

更多资源请访问:http://www.tushu007.com

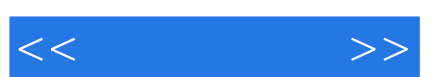

 $1$ 

《人人学电脑:新手入门两天即会(附光盘1张)》完全针对"从零开始"的电脑入门读者。

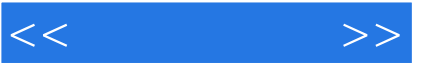

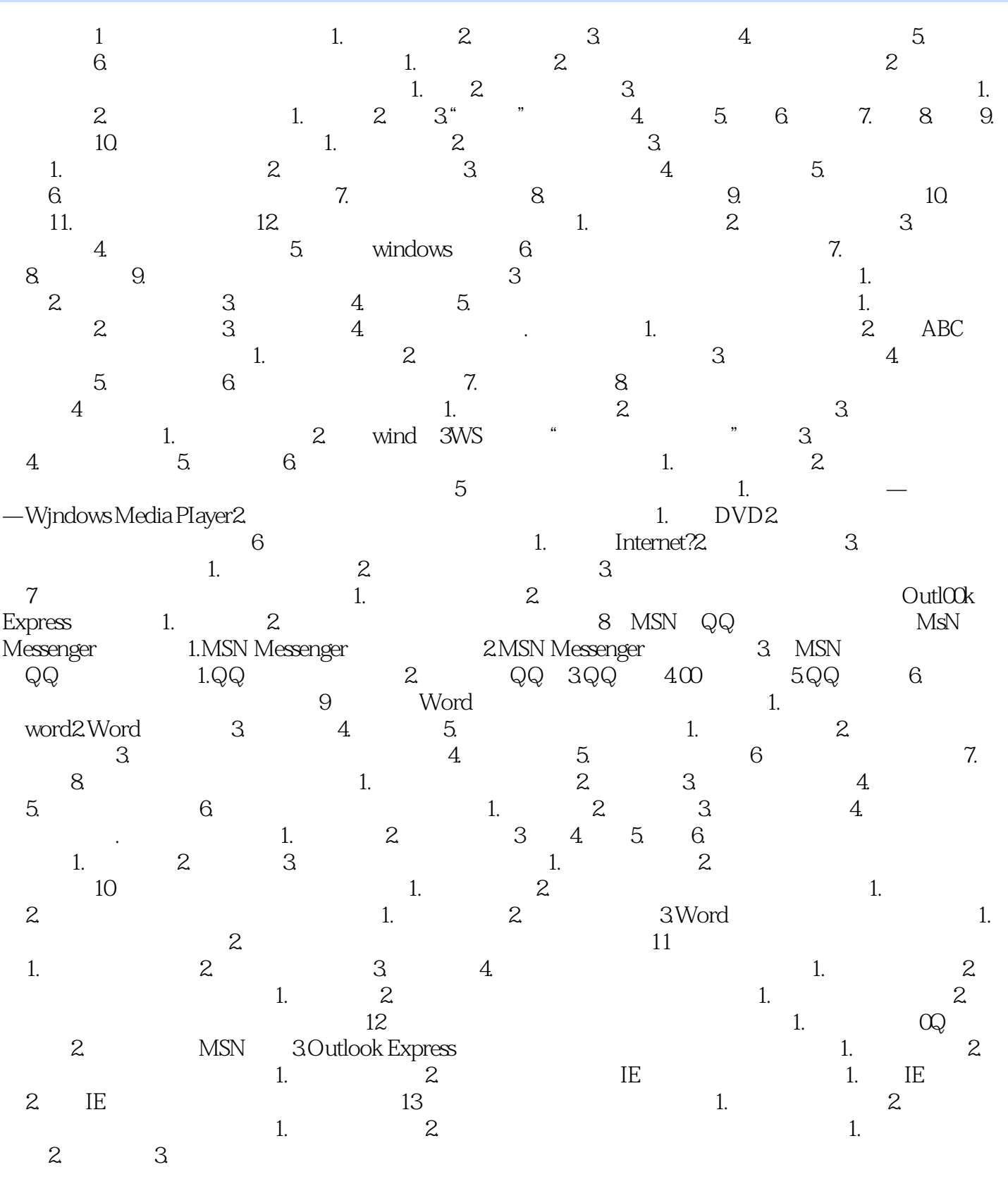

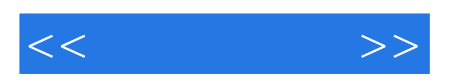

本站所提供下载的PDF图书仅提供预览和简介,请支持正版图书。

更多资源请访问:http://www.tushu007.com